```
. DO
                            External
                   .LSTON
                   .Page
\ldots\langle \rangleシング
         Module: Error Check and Correction
         BANK 1 MODULE
\mathbb{R}^2\mathbb{R}^3This module contains all the relevant files pertaining
\frac{1}{2}to the ECC method and algorithm used on Widget.
لارُ<br>لارُ
         FUNCTION Ecc : BOOLEAN
         PROCEDURE ShiftAndXor( UAR R1, R2, R3, R4, R5, R6 : BYTE { !r1:6 } )
; >PROCEDURE TestMod8( J : WORD { !!r8 } )
¦,≽
         PROCEDURE TestO( J : WORD { !!r8 } )
7>
\mathbb{R}^2.LSTOFF
                   .FIN
                   DO
                             External
                   .LSTON
                   .Page
\;;>>>>>>>>>>>>>>>>>>>>>>>>>>>>>>>>>>
\frac{1}{2}Function: Ecc
This function is responsible for 1) checking if the data in the
         ReadBuffer is correctable and 2) correcting that data if it is
ランシン
         correctable.
         The method used was prepared by:
                   Neil Glover
;Data Systems Technology Corp.
                   1801 Aspen St.
\mathcal{L}72
                   Broomfield, Co. 80020
\left| \cdot \right\rangle(303) 466 - 5228\mathbb{R}^3\mathbb{R}^3Inputs: \{ none\}\mathbb{R}^3ç2
         Outputs:
; \rangleEcc : BOOLEAN { zero flag is set if not correctable }
\mathbb{R}^3\mathbb{R}^2K1 = BitLength( DataField ) + BitLength( CrcField ) +
\hat{\beta}^{\lambda}BitLength(EccField) - 41
\mathbb{R}^3= (1+532 )*8 + 2*8 + 6*8 - 41
             = 428752
\mathcal{P};>
         Correction Span = 12 bits
\mathbb{R}^3\mathbb{R}^3R2Mask = $00
         R3Mask = $0F7
\frac{1}{2}Syndrome Bytes begin at ReadArray.RBuf1Ecc
ランテンシン
         Local Variables:
                            : BYTE { !r1 }
                   R1
                             : BYTE \{ \exists r2 \}R2
                            \therefore BYTE \{ !r3 \}R3
                   R4
                             : BYTE \{ \pm r4 \}R5
                             : BYTE \{ \text{lr5} \}\mathcal{P}R6
                             : BYTE \{ \text{lr6} \}ķ۶
                   Correctable : BOOLEAN { !r7/bit 7 }
```

```
Rligned : BOOLEAN { !r7/bit 6 }<br>Done : BOOLEAN { !r7/bit 5 }
コラララララ
                     \cdot: WORD { !!r8 }
          Algorithm:
           BEGIN
\left\langle \frac{1}{2} \right\rangleR1 := SyndromeByte[ 1 ] { most significant byte }
            R2 := SundromeBute[ 2 ]
ڊ;
            R3 := SundromeBute[ 3 ]
\frac{1}{2}R4 := SundromeBute[ 4 ]
\frac{1}{2}R5 := SundromeBute[ 5 ]
\langle \rangleR6 := SundromeBute[ 6 ]
\mathbb{R}^3IF ( R1 = R2 = R3 = R4 = R5 = R6 = 0 )THEN Ecc := False۶,
;ELSE
\mathbb{R}^3J := K1\left| \cdot \right\rangleAligned := False
\mathbb{R}^2Done := False
\frac{1}{2}Correctable := False
\mathbb{R}^3WHILE ( B1 = 0 ) D0\frac{1}{2}ShiftRegsLeft 1 Byte { Left-Hand justify syndrome }
\frac{1}{2}J := J + 8ランタン
                     While NOT( Done ) OR NOT( Aligned ) DO
                               ShiftAndXor
                                IF (R1 = 0)THEN
                                          IF ( R4 = R5 = R6 = 0 ) RND ( R2 * R2 Mask = 0 ) RND
\mathbb{R}^3(R3*R3Mask)
                                           THEN
                                                    Alligned := True\mathcal{P}TestMod8
\frac{1}{2}IF NOT( Aligned ) THEN TestO
\langle \rangleIF NOT( Done ) THEN J := J - 1;\mathcal{P}WHILE NOT( Done ) DO
                               ShiftAndXor
                                IF ( R1 = 0 )THEN TestMod8
\mathbb{R}^3ELSE Test0
\mathcal{P}IF NOT( Done ) THEN J := J - 1\mathbb{R}^3IF Correctable
                      THEN
                                J := J DIU 8Buffer1I J ] := Buffer1I J ] XOR R2
                               Buffer11 J+1 1 := Buffer11 J+1 1 XOR R3
; \rightarrowBuffer1[ J+2 ] := Buffer1[ J+2 ] XOR R4
\frac{1}{2}BlockMove( Buffer2, RBuffer )
                     Ecc := Correctable
\langle \rangleEND
\mathbb{R}^3\langle \dots \rangle.LSTOFF
                     .FIN
                     .00.Internal
                     .LSTON
                     .Page
                     .FIN
K1
                     . Equ
                                4287
R2Mask
                     .Equ
                                Ū
```
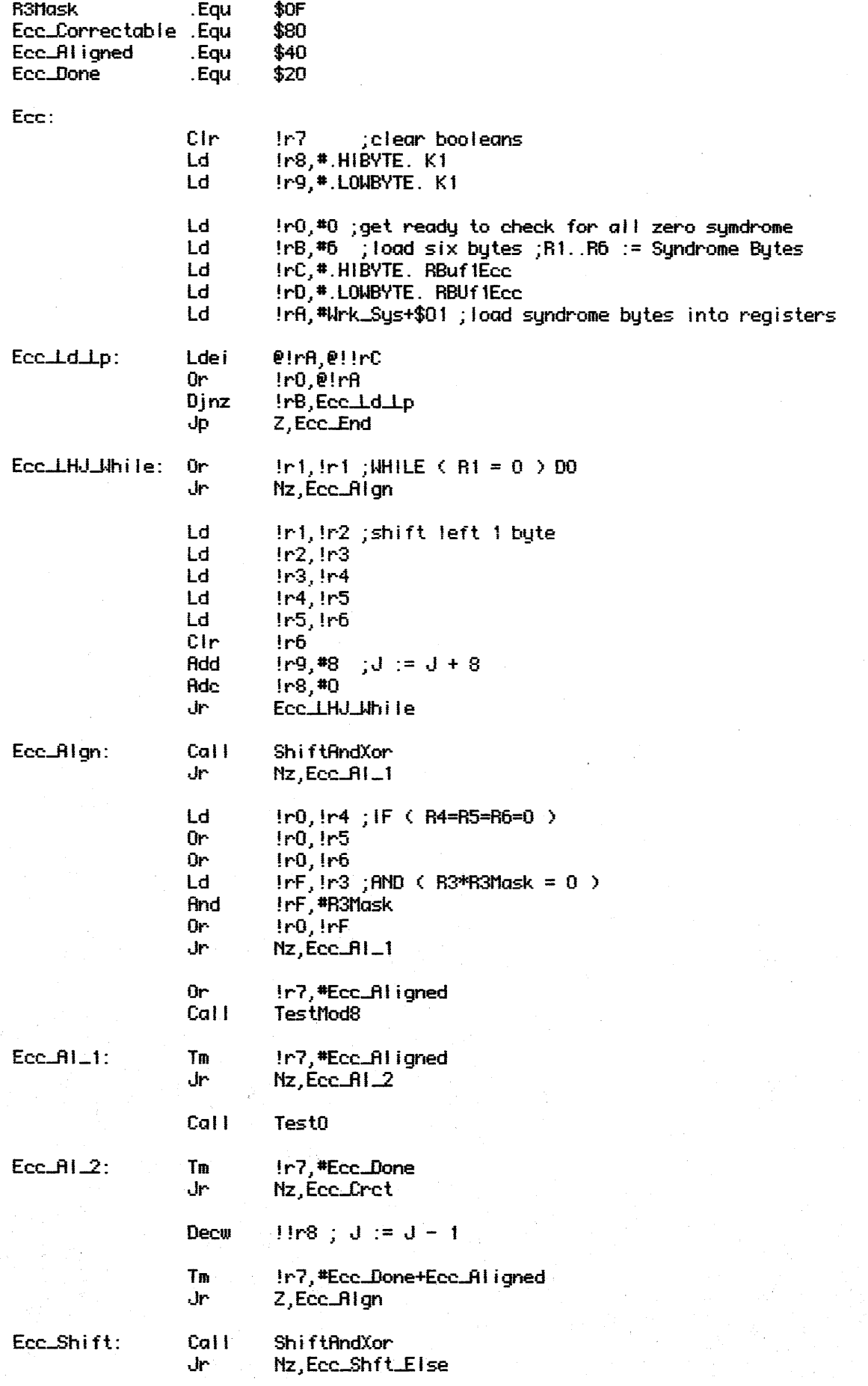

 $\mathcal{L}_{\mathcal{A}}$ 

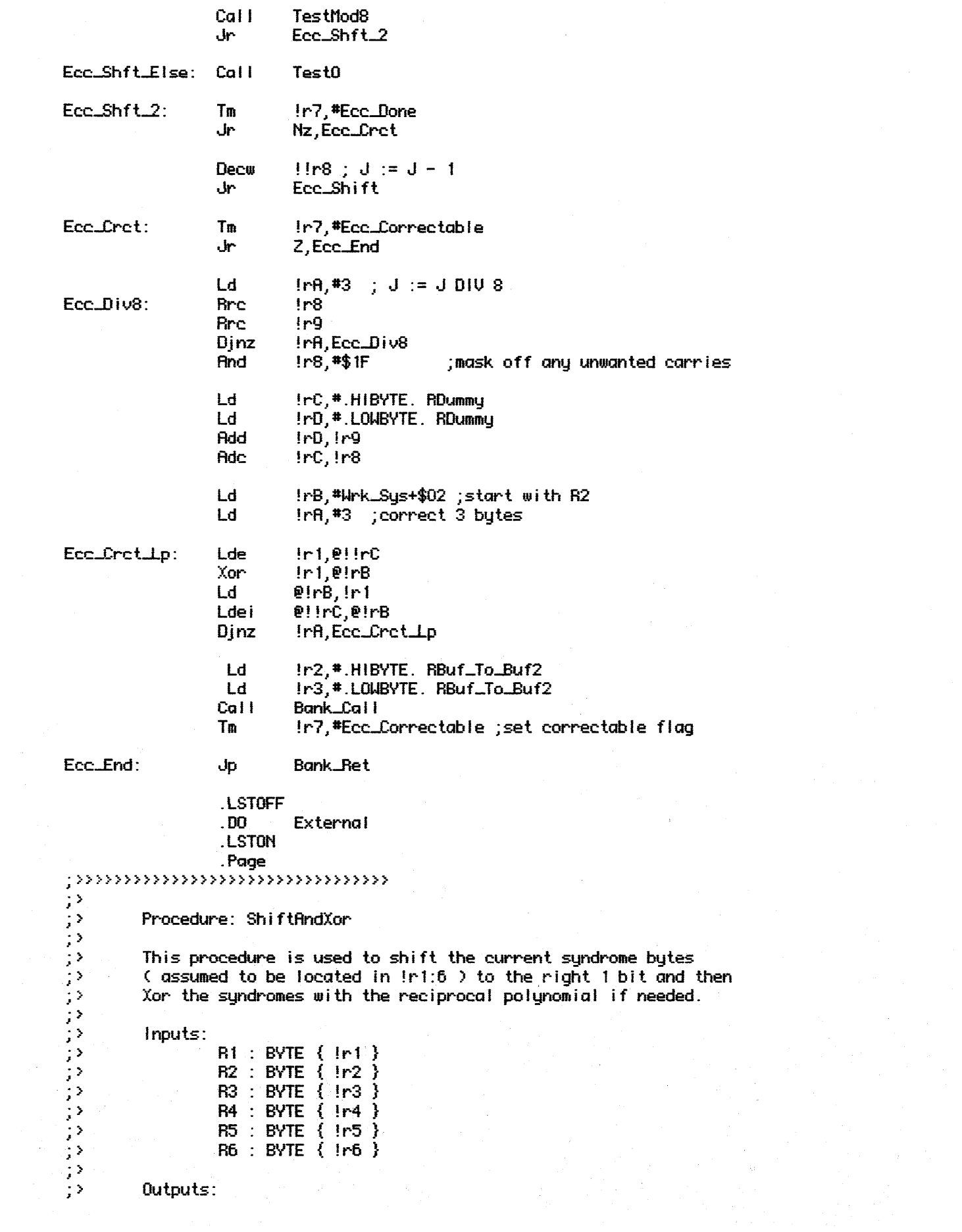

R1 : BYTE { !r1 } フランシングランシングランジン R2 : BYTE { !r2 } R3 : BYTE { !r3 } R4 : BYTE { Ir4 }<br>R5 : BYTE { Ir5 } R6 : BYTE { !r6 } **Algorithm: BEGIN** Shift the syndromes right 1 bit with carry IF the Isb of R6 was a 1 { if carry } **THEN**  $R1 := R1$  XOR 140  $\frac{1}{2}$  $R2 := R2 \times 0R$  12  $R3 := R3 X0R 10$  $R4 := R4 \times 0R 40$  $\cdot$  $RS := RS XOR 24$  $\langle \rangle$  $\frac{1}{2}$  $R6 := R6 \times 0R 8$ 52  $\langle \rangle$ **END**  $\mathbb{R}^3$ ;>>>>>>>>>>>>>>>>>>>>>>>>>>>>>>>>>>>> .LSTOFF .FIN  $.00$ Internal .LSTON .Page .FIN ShiftAndXor: Ld IrC,#6 ;shift 6 bytes Ld IrD,#Wrk\_Sys+\$01 ;start with R1 **Ref** S.A.Xor.Lp: **Rrc**  $P|rD$ Inc !rD Djnz IrC, S.A.Xor.Lp Jr. No, S.R.Xor.End  $1r1,$ #140 Xor  $1r2, 12$ Xor  $1r3.$ #10 Xor  $\frac{1}{1}$  r4, #40<br> $\frac{1}{2}$  r5, #24 Xor Xor Xor  $1r6,$ #8 S\_A\_Xor\_End: Or.  $[$ r1, $[$ r1 ; $[$ F (R1=0 )... Ret .LSTOFF .00 External .LSTON .Fage (2)<br>
(2)<br>
(2)<br>
Procedure: TestMod8<br>
(2)<br>
This procedure is used to<br>
(2) This procedure is used to test if  $($  J MOD 8 = 0  $)$ .  $\frac{1}{2}$ Inputs:

```
J : WORD { |!r8}じょうかい しょうかい きょうかい
              Outouts: {none}Scoped Global Variables Changed:
                             Done: lr7/bit5Correctable : !r7/bit 7
              Algorithm:
              BEGIN
               IF ( J MOD 8 = 0 )
                  THEN
\frac{1}{2}Done := True
                             Correctable := True
\begin{minipage}{0.9\textwidth} \begin{minipage}{0.9\textwidth} \centering \begin{minipage}{0.9\textwidth} \centering \end{minipage} \begin{minipage}{0.9\textwidth} \centering \begin{minipage}{0.9\textwidth} \centering \end{minipage} \begin{minipage}{0.9\textwidth} \centering \end{minipage} \begin{minipage}{0.9\textwidth} \centering \begin{minipage}{0.9\textwidth} \centering \end{minipage} \begin{minipage}{0.9\textwidth} \centering \end{minipage} \begin{minipage}{0.9\textwidth} \centering \end{minipage} \begin{minipage}{0.9\.LSTOFF
                             .FIN
                             .00
                                           Internal
                             .LSTON
                             .Page
                             FIRTestMod8:
                                           1r0, 1r9Ld
                             Rnd
                                           IrO,#07 ;get remainder from division
                             Jr.
                                           Nz, TstMd8_Done
                             Or
                                           !r7,#Ecc_Done+Ecc_Correctable
TstMd8_Done:
                             Ret
                             .LSTOFF
                             . DO
                                           External
                             .LSTON
                             .Page
\mummmmmm\tilde{n}mmmm
ララララ
              Procedure: TestO
              This procedure is used to test if (d = 0).
\mathbf{F}Inputs:
ララン
                             J: WORD \{ \text{Iirs} \}じょうしょう フランシングラフ
              Outputs: { none }
              Scoped Global Variables Changed:
                             Done: lr7/bit 5
                             Correctable : !r7/bit 7
              Algorithm:
              BEGIN
                IF (J = 0)THEN
                             Done := True
78
\mathbb{R}^2Correctable := True
\frac{1}{2}END
```
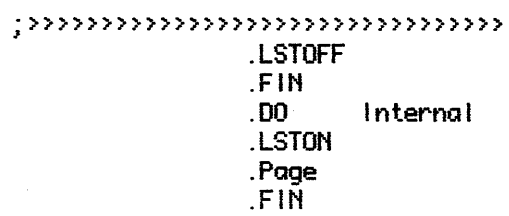

Test0:

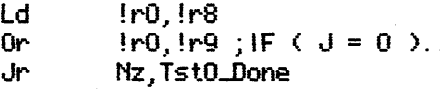

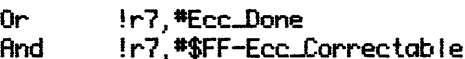

TstO\_Done:

.LSTOFF

**Ret**